# **GRAMME DE FORMATION PROGRAMME DE FORMATION**

# **Maîtriser les bases de Photoshop**

# *Profil visé*

Toute personne qui désire découvrir le travail sur l'image numérique : Graphistes, photographes, webmasters, assistants, responsable marketing, architectes, chargés de communication.

# *Durée*

3 jours (21h00)

# **CONTENU**

### **Les bases théoriques indispensables**

- L'image bitmap, l'image vectorielle
- La taille et la résolution des images
- Les modes colorimétriques (CMJN, RVB ...)

#### **Maîtriser son espace de travail**

- Les menus
- Les palettes ou fenêtres
- Les outils
- Bridge
- Les règles
- Les repères
- Les grilles
- Le magnétisme
- La navigation
- Les préférences
- Les annulations
- L'historique.

### **Préparer une image pour une sa sortie**

- Recadrer
- Redimentionner
- Rééchantillonner
- La taille et la résolution de l'image
- La zone de travail.
- Les modes couleurs
- Formats d'enregistrement.

### **Améliorer le rendu d'une image.**

- Niveaux automatiques
- Remplacement de couleur,
- Balance des couleurs, Teinte/saturation
- Luminosité-contaste, réglages auxilliiaires

## *Objectif*

- Acquérir les bases de Photoshop
- Effectuer des retouches photos
- Réaliser des photomontages
- Préparer vos images pour les imprimeurs

#### *Pré-requis :*

- Maîtriser les bases d'un ordinateur Mac ou PC
	- **La retouche**
	- Le tampon de duplication
	- Le correcteur
	- Le correcteur localisé
	- La pièce
	- Les filtres correcteurs

#### **Les sélections**

- Les outils de sélection
- Les options (addition, soustraction, etc..)
- Le menu sélection

#### **Le photomontage**

- La gestion des calques
- La transparence
- L'opacité
- Le mode de fusion.
- Le masque de fusion
- La Transformation manuelle
- Le calque texte
- Le calque de remplissage
- Le calque de dégradé
- Le calque de motif
- Les calques de réglages
- Créer un motif, créer un dégradé

#### **Peindre un visuel**

- Les brosses, les options
- Le sélecteur de couleur
- La pipette
- Le nuancier
- Créer une brosse
- Les outils de dessin associés.

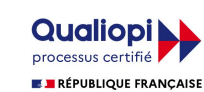

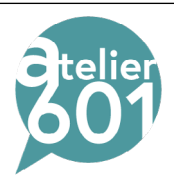